## **Omnis Studio 6 Compatibility**

Brainy Data would like to thank Tiger Logic for naming their new PDF device files and device constants such that they avoid any conflict with our Brainy Data PDF device. However, our testing has shown that there is a minor name conflict between the two external devices. The name conflict may cause an application's code to address the incorrect device when calling device functions or setting the current device.

When referring to the PDF device using the notation "\$devices.PDF" this conflict occurs. This affects actions such as \$devices.PDF.\$open(), \$devices.PDF.\$close(), \$devices.PDF. \$getparam(...), \$devices.PDF.\$setparam(...) and any other device function calls that are preceded by "\$devices.PDF".

Unfortunately, our own examples and therefore probably many applications may use this specific notation fairly frequently. Changing your code as per instructions below resolves the conflict.

```
;; replace code that sets the current device using
;; "Calculate $cdevice as $devices.PDF" with the line below
Calculate $cdevice as kDevPdf
;; replace code that calls device functions using the
;; notation "$devices.PDF.function()" with the line below
Do $devices.[kDevPdf].$function()
;; change the title that is displayed in the Omnis
;; destination window for one of the two devices, i.e.
;; the line below will change the Brainy Data device's
;; display name to "BrainyPDF".
Do $devices.[kDevPdf].$title.$assign("BrainyPDF")
```

Alternatively, if you wish to exclusively use the Brainy Data PDF device, you can remove the Tiger Logic PDF device from the xcomp folder.

On Macintosh, the DLL file is called omnispdf.u\_xcomp

On MS Windows, the DLL file is called omnispdf.dll

## **PDFDevice version 3**

From PDFDevice version 3 onwards the new notation name for PDFDevice will be "BrainyPDF" so it will be valid, for example, to use the notation \$devices.BrainyPDF.\$setparam(...).

## **Document History**

```
14 August 2013:PDFDevice version 3 new notation name "BrainyPDF"12 February 2013:first publication
```

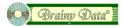